## [Download](http://findthisall.com/clubbell/ZG93bmxvYWR8ZVczTjJwc2ZId3hOamN3T0RNME16QTVmSHd5TlRrd2ZId29UU2tnVjI5eVpIQnlaWE56SUZ0WVRVeFNVRU1nVmpJZ1VFUkdYUQ/dongle/emlwIDIgaXBzdyBDb252ZXJ0ZXIeml&pooling.colorvision)

**Zip 2 Ipsw Converter Crack + Keygen Full Version Download Latest**

How to Convert a Zip File into an IPSW File Anyone who has ever worked with jailbreak files will know that the process of transferring them from one device to another usually involves extracting a zip archive. Indeed, in order to work on the firmware of the mobile phone, you need to get it in the form of an IPSW package. But if you try to transfer this file to another iOS device, you will find it in a ZIP form. This is exactly what many users have to deal with when moving their jailbroken devices to new gadgets. But do

not worry, as you can easily convert a ZIP file into an IPSW one with the help of the zip 2 ipsw Converter Download With Full Crack utility. This handy tool is available for both Mac and Windows users. How to Install zip 2 ipsw Converter As the name of the software implies, it is capable of converting only those firmware packages that are in ZIP format. This means that you can use it to change a.ZIP file into a standard.IPSW one, no matter which mobile device it is installed on. The application requires iTunes, so you can use it to create a backup for your jailbroken device. This backup will then be created in a ZIP file format, which is compatible with the ZIP 2 ipsw converter. Before you install zip 2 ipsw Converter, you need to purchase a copy of the utility at the official website. The cost of the application is not very high, but it should

not come as a surprise as the program is quite simple and free of defects. Once you have installed the application, you need to launch it and you will find the main interface of zip 2 ipsw Converter. Zip 2 ipsw Converter Interface As you can see, the interface of the tool is not too fancy, but it is easy to use as it does not contain too many options. The main window allows you to browse through different categories, including the ones shown below. You can see that the categories of the program allow you to browse through different types of files, including music and videos. You can also select the items you want to include in your conversion operation. The interface also features a search bar that will help you quickly locate any particular file, even if it is not stored in the library. You can also add a new source file for the conversion

## process. This process is the most timeconsuming one, so if you are

**Zip 2 Ipsw Converter Crack With License Code For PC**

Here comes the coolest new Macro Recorder you've ever seen, check out how it works: The application comes with a bunch of cool features, the most important thing is that it gives you full access to your Android device's shortcuts, either by including them in its database or by directly recording them. So what are you waiting for? Start recording and start taking back the precious time you waste every day! It's very easy to use, start by tapping on the RECORD icon at the top and just start tapping on your shortcuts to start recording. After the

recording is done, you can edit your favorite ones by long pressing on them and tapping on the EDIT button that comes up, just go through your recordings and find the ones you want to make it quicker and easier to access them. After you've edited them, you can either choose to include them in the database or save them in a ZIP archive. You can also change the order of the shortcuts by dragging and dropping them to where you want. You can create as many shortcuts as you want and the size of the shortcut is unlimited, even if you manage to include it in the database it'll still be available in case you want to edit it later. Each shortcut has a color you can assign to it, you can set it to the theme of the application or simply change it to a color you prefer. Here is a detailed overview of the main features of the

application: • Create your own unique shortcuts (infinite size) • Choose whether to include them in the database or save them in a ZIP archive • View your shortcuts and edit them (size, color) • Long press to edit shortcut • Long press again to show edit option • Assign custom color to shortcut • Order shortcut • Automatic editing of shortcuts if included in the database • Edit shortcut • Backup/restore your shortcuts • Exclude shortcuts • Theme: light, dark or black • Set shortcuts size to custom or unlimited • Set shortcuts color to custom or black • Set shortcuts order • Save shortcuts in database or ZIP archive • Export shortcuts to CSV . View shortcuts . Export shortcut database • Export shortcut ZIP archive • Import shortcuts database • Import shortcuts ZIP archive • Export data to CSV • Export data to JSON

• Delete shortcuts • Keep database files • Show application data in app • Show exported data in app 2edc1e01e8

Zip 2 IPSW Converter is an innovative tool designed to quickly and efficiently restore IPSW firmware packages in the original ZIP archive format. Key Features: - Conversion from ZIP files to IPSW files - Support of both 32-bit and 64-bit systems - IPSW restoration of firmware versions 5.0 through 8.3 (iPhone 3G, 3GS, 4 and 4S, iPad, iPod touch) - iPod touch 4th generation - iPhone and iPad for jailbreak or restore - No data or configuration loss - Low resource consumption - 100% effective and fast - Very easy to use interface This app is an "honest to god" cross platform solution for automatically sending email addresses to the respective professional recordkeeping database. It is basically a small utility that is able to store the email addresses in a convenient

manner. Its main advantage over the vast majority of similar apps is that it is completely free. You can also download the source code from SourceForge for viewing purposes. In the database the addresses are stored under the name of the email client used, so that you can then extract the respective email addresses from there. Additionally, you can also manage your email addresses and their corresponding flags/status at any time. MyFleet keeps track of all the vehicles in your fleet. It does this by using GPS data which is given to the application by your device. There are other ways of doing this too, but they are not so accurate. There are some drawbacks as well, such as the lack of browser support. The benefit of this application is that it manages all the information in one place. You can view your fleet on the map, show or hide any

vehicles in your fleet at any time, view historical data and even pay your bills in a smart and quick way. It all keeps track of everything on one page. What can it do? \* Gathers data about your vehicles \* Counts the vehicles in your fleet \* Detailed information about vehicles \* Historical data, including distance travelled \* Runs navigation routes \* Tracks routes you follow \* Records information about your vehicles \* View your bills \* Stores fleet information \* Shows fleet information on map \* Store and analyse routes \* Shows detailed information about vehicles \* Virtual keyboard with a backspace \* Save fleet information \* Test the battery of your vehicles \* Show fleet in full screen \* Show fleet statistics \* Virtual keyboard with backspace

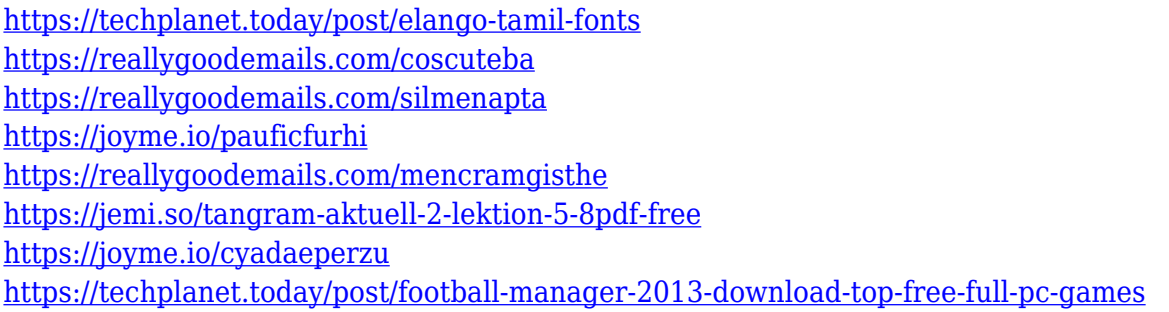

**What's New in the?**

The virtual machine is known as so-called virtualization, and it allows the user to virtualize physical resources and install a different operating system on it. All the necessary data and programs that are used to run this virtual environment is saved on the hard drive or on the solid state drive. This makes it possible for the user to run different applications and to save documents without any problems. As it is not necessary to have a physical computer, so-called VirtualBox is quite a popular software that supports several

different virtualization platforms. The latest version of the application was released on December 7, 2014. The release came with major changes that have been made available for free for all the users. It is now possible to run your virtual environment on Windows 8.1 and Windows 10 without a license, provided you have the Ultimate and Enterprise versions of the respective operating systems. In addition, as you can see, it is now possible to make your virtual machine available for public use and that too without the need to purchase the license. The new version of the VirtualBox also received some minor changes and improvements that have been made available for free for all the users. You will not have any problems with the new version, as it should be compatible with the previous versions. VirtualBox 6.0.0.

Host OS: Windows 8.1 64-bit, Windows 7 64-bit, Windows Server 2012 R2 64-bit, Windows Server 2012 64-bit, Windows Server 2008 R2 64-bit, Windows Server 2008 64-bit. OS X El Capitan 10.11.4 64 bit. FonePaw HD is an iPhone data recovery software which has a good reputation and is regarded as an essential tool for your iPhone data recovery. With it you will be able to recover data from your iPhone 5s, iPhone 5c, iPhone 5, iPhone 4S and iPhone 4. In addition to iPhone recovery, you will also be able to perform data recovery on the iPad, iPad mini and iPod touch with this tool. FonePaw is available for both the Mac and Windows platforms. This software is being used by a huge number of users and has been downloaded well over 300,000 times since it was launched. The developers have been extremely active in providing

updates and fixes for the software. FonePaw supports the full recovery of your iPhone data in three different modes: - iBoot Mode: If you are lucky enough to have the iBoot.efi, Time Machine or iCloud backup files stored on your phone, you can use it to recover your data. - Photo Mode: Recovering deleted data is very easy and simple with the help of this mode. It allows you to recover data from all your photos taken with the iPhone and iPad. - Everything Mode: It is the easiest mode to use as you just need to choose your backup type and then enter your phone's serial number. It will then process

"Pencil" is an old-school RPG and you should have played this game if you have ever played Japanese RPGs. Basic rules of RPG: 1. Everything is up to you. You will get choices to do different things in this game. 2. Learn and decide what you want to do. Do you want to just walk around and just explore the world around you? Do you want to fight or hunt? Do you want to talk to the people and find clues? You have to figure this out yourself. 3. Of course

[http://www.steppingstonesmalta.com/wp-content/uploads/2022/12/GIANT\\_AntiSpyware.pdf](http://www.steppingstonesmalta.com/wp-content/uploads/2022/12/GIANT_AntiSpyware.pdf) <https://gtpsimracing.com/wp-content/uploads/2022/12/latmakb.pdf>

- [https://nexgenerationac.com/wp-content/uploads/2022/12/Voice\\_Browser.pdf](https://nexgenerationac.com/wp-content/uploads/2022/12/Voice_Browser.pdf)
- <https://lilswanbaby.com/wp-content/uploads/2022/12/CS-AntiVirus-Crack-MacWin-March2022.pdf> <https://myblogtime.com/wp-content/uploads/2022/12/yanhed.pdf>
- <https://4thewoke.com/wp-content/uploads/2022/12/Reveal-For-PC-2022.pdf>
- [https://kidzshare.com/wp-content/uploads/2022/12/Restore\\_default\\_Send\\_To\\_Context\\_Menu\\_Items.p](https://kidzshare.com/wp-content/uploads/2022/12/Restore_default_Send_To_Context_Menu_Items.pdf) [df](https://kidzshare.com/wp-content/uploads/2022/12/Restore_default_Send_To_Context_Menu_Items.pdf)
- <https://autko.nl/wp-content/uploads/2022/12/Blood-Test-Manager.pdf> <http://leasevoordeel.be/wp-content/uploads/2022/12/wilmunne.pdf>

<http://josefinapapeles.com/?p=5586>